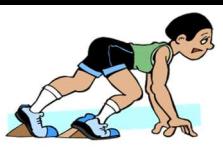

**RAIID à IBILASIIMON** 

## L'Association Sportive du collège

FORMULAIRE D'INSCRIPTION

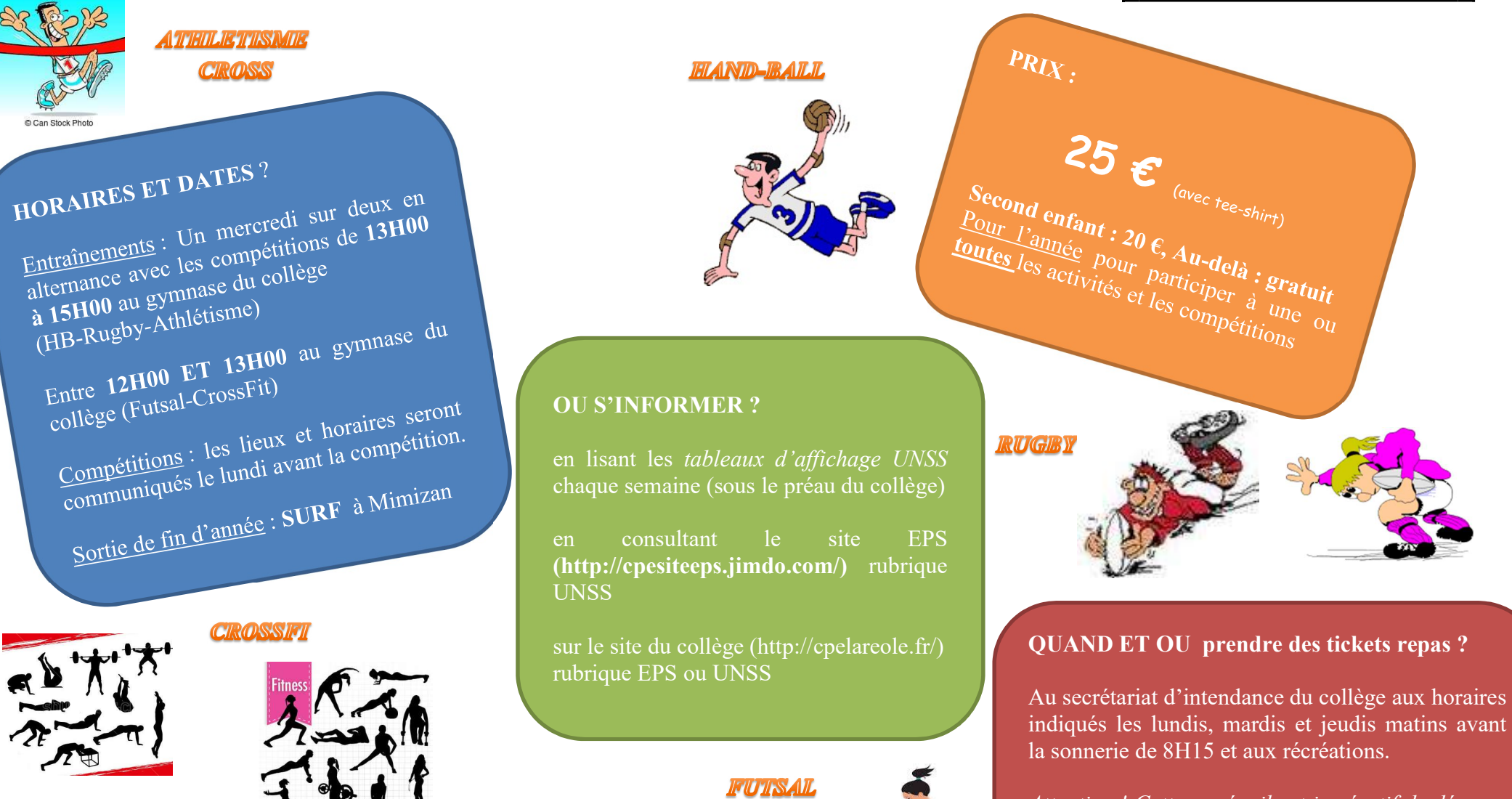

Attention ! Cette année, il est impératif de déposer un ticket de cantine à l'intendance avant le mardi soir pour déjeuner le mercredi midi.

Possibilité de prendre son pique-nique.